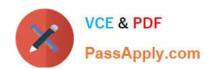

# QSDA2018<sup>Q&As</sup>

**Qlik Sense Data Architect Certification Exam** 

# Pass Qlik QSDA2018 Exam with 100% Guarantee

Free Download Real Questions & Answers PDF and VCE file from:

https://www.passapply.com/qsda2018.html

100% Passing Guarantee 100% Money Back Assurance

Following Questions and Answers are all new published by Qlik Official Exam Center

- Instant Download After Purchase
- 100% Money Back Guarantee
- 365 Days Free Update
- 800,000+ Satisfied Customers

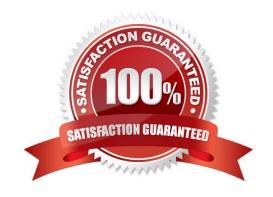

### **QUESTION 1**

Refer to the exhibit.

| A | A          | В               | C       |
|---|------------|-----------------|---------|
| 1 | Product ID | Attribute       | Value   |
| 2 | AE001      | Color           | Blue    |
| 3 | AE001      | Material        | Cotton  |
| 4 | AE001      | Available Sizes | S - XXI |
| , | AD002      | Color           | Red     |
|   | AD002      | Material        | Cotton  |
|   | AD002      | Available Sizes | M       |
|   |            |                 |         |

A fashion retail company needs to analyze data product inventory. The company needs to filter by attributes by such as color, material, and size.

Which strategy should a data architect use to meet these requirements?

- A. Turn data rows into fields by using a generic load
- B. Use the hierarchy load statement to expand hierarchy levels
- C. Use crosstable in the load statement to unpivot
- D. Loop through the table to transpose fields

Correct Answer: A

### **QUESTION 2**

Refer to the exhibit.

### https://www.passapply.com/qsda2018.html

2024 Latest passapply QSDA2018 PDF and VCE dumps Download

### ProjectStatus table:

| Field3    | Field4 | Field5 | Field6 |  |
|-----------|--------|--------|--------|--|
| Project 1 | 10     | 90     | 200    |  |
| Project 2 | 15     | 100    | 300    |  |
| Project 3 | 20     | 110    | 200    |  |
| Project 4 | 25     | 100    | 500    |  |
| Project 5 | 15     | 130    | 600    |  |
|           |        |        |        |  |

### Master table:

| Field1 | Field2   |
|--------|----------|
| 10     | UAT      |
| 15     | Prod     |
| 20     | Dev      |
| 25     | Test     |
| 90     | Module 1 |
| 100    | Module 2 |
| 110    | Module 3 |
| 100    | Module 4 |
| 130    | Module 5 |
| 200    | Type 1   |
| 300    | Type 2   |
| 200    | Type 3   |
| 500    | Type 4   |
| 600    | Type 5   |

A data architect needs to build a Project Management dashboard. The ProjectStatus table lists all indexes in the fields. Descriptions for the indexes are stored in a single Master table.

To build the dashboard, all descriptions should be in a single table:

| Preview of data |        |                   |        |                   |        |                   |
|-----------------|--------|-------------------|--------|-------------------|--------|-------------------|
| Field3          | Field4 | Field4Description | Field5 | Field5Description | Field6 | Field6Description |
| Project 1       | 10     | UAT               | 90     | Module 1          | 200    | Type 1            |
| Project 2       | 15     | Prod              | 100    | Module 2          | 300    | Type 2            |
| Project 3       | 20     | Desi              | 110    | Module 3          | 200    | Type 1            |
| Project 4       | 25     | Test              | 100    | Module 2          | 500    | Type 4            |
| Project 5       | 15     | Prod              | 130    | Module 5          | 600    | Type 5            |

Which function should the data architect use to meet this requirement?

- A. Join
- B. PurgeChar
- C. ApplyMap

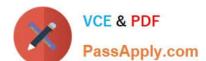

Correct Answer: C

### **QUESTION 3**

Refer to the exhibits.

| CatID                                 | Value | Q |
|---------------------------------------|-------|---|
| 0A8A1DA5-AA23-C713-CB2A-83CABA5FD517  | 189   |   |
| 1C5B14DF-B613-10D2-DBCF-C8FA535F059C  | 316   |   |
| 03A0D34F-F7DA-AE7F-C1B0-392531DC42DB  | 704   |   |
| 4B8496DA-B5B6-7F74-3BC9-076EA855A570  | 327   |   |
| 5A4AC55E-AE0C-0432-344A-2F7B8E7CC066  | 888   |   |
| 5A30CE40-2B91-B114-0DA4-3144C1DF37E3  | 371   |   |
| 5B80F7B7-A730-5C8F-932F-9E22BB77D43E  | 4     |   |
| 9E8495EB-9DB0-C80A-709B-CA2DC3E6224E  | 596   |   |
| 26C4AEF9-E8D2-3E87-00E7-6251CD4513FE  | 924   |   |
| 042A4655-D3EC-3758-42B0-6046069F3BB3  | 639   |   |
| 58C38173-DD6A-BADB-2670-494612A8D38A  | •     |   |
| 60BDE857-72EF-93AE-6F39-6FF551F1A420  | 2     |   |
| TARCETAE EE20 DRAG DRAG DARTAG: ***** | 700   |   |

```
LIB CONNECT TO 'DemoCORP SQL Server';

Values:
LOAD
CatID,
Value
PROM SalesDB.AggregatedValues;

left join
LOAD
CatID,
ProdID
FROM SalesDB.Categories;
```

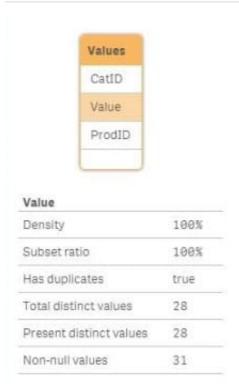

Business analytics report data issues in the Value field of a table since the latest reload of the data.

What causing this issue?

- A. Null values in the source data
- B. Hyphen characters (`-`) in the source data
- C. Pre-aggregated data is being used
- D. Some categories do NOT exist in the Category table

Correct Answer: A

#### **QUESTION 4**

Two companies have merged and full database integration is planned for next year. The data architect needs an interim solution to view all employee data from both companies.

The tables come from different systems

Both companies have similar Employees tables

Both tables have identifiers for Employee and some other attributes (e.g., geographical information)

The tables also have some fields that do NOT match (e.g., Social Security Number and Bank Account)

Which problem occurs when the two tables are loaded into Qlik Sense?

A. Link tables are created

### https://www.passapply.com/qsda2018.html

2024 Latest passapply QSDA2018 PDF and VCE dumps Download

- B. Synthetic keys are created
- C. An auto concatenation occurs
- D. A circular reference occurs

Correct Answer: B

#### **QUESTION 5**

Refer to the exhibits.

| 4  | A          | В         | С       |
|----|------------|-----------|---------|
| 1  | Revenue    |           |         |
| 2  | Date       | Product   | Revenue |
| 3  | 01.01.2018 | Product A | 5600    |
| 4  | 01.02.2018 | Product B | 4800    |
| 5  | 01.03.2018 | Product A | 5200    |
| 6  | 01.04.2018 | Product B | 4600    |
| 7  | 01.05.2018 | Product A | 5100    |
| 8  | 01.06.2018 | Product B | 4400    |
| 9  | 01.07.2018 | Product A | 4800    |
| 10 | 01.08.2018 | Product B | 3200    |
| 11 | 01.09.2018 | Product A | 4400    |
| 12 | 01.10.2018 | Product B | 1200    |

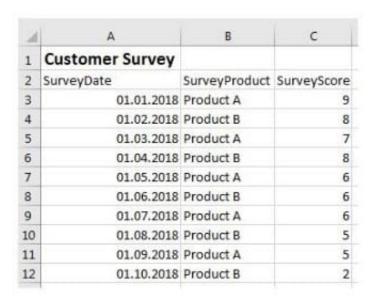

A company notices that product sales have decreased. A data architect needs to create an app to show the correlation between the decreased revenue and the latest customer survey results.

Which Qlik Sense feature should the data architect use to meet this requirement?

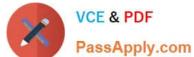

- Pass Annly com
- A. Section access
- B. On-demand App Generation
- C. Master item library
- D. Associative data model

Correct Answer: C

<u>Latest QSDA2018 Dumps</u> <u>QSDA2018 Practice Test</u> <u>QSDA2018 Exam Questions</u>